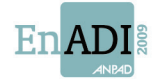

## **Utilidade Percebida, Facilidade de Uso e Auto-eficácia na Intenção de Continuidade de Utilização do Moodle: uma Pesquisa com Alunos de um Projeto Piloto da Universidade Aberta do Brasil**

**Autoria:** Bruna Miyuki Kasuya de Oliveira, Anatália Saraiva Martins Ramos

Este trabalho busca identificar o padrão de uso do *e-learning* e sua influência a partir do Modelo de Aceitação de Tecnologia (TAM) na intenção de continuar com a utilização da plataforma de ensino à distância (EaD) Moodle. A pesquisa descritiva foi realizada com 140 estudantes do curso de graduação a distância em Administração da Universidade Federal do Rio Grande do Norte (UFRN), procedentes do projeto piloto da Universidade Aberta do Brasil. Foi aplicado um instrumento de pesquisa estruturado do tipo questionário *on-line* (*websurvey*) e a técnica empregada para o tratamento dos dados foi a análise de variância (ANOVA). Os resultados apontaram que aspectos demográficos como sexo e faixa etária não tiveram influência na intenção comportamental de continuar o uso do sistema. Entretanto, são influenciadoras as variáveis comportamentais relativas ao perfil de uso da ferramenta, tais como tempo de acesso e freqüência à plataforma. Exercem também influência na intenção de continuar a utilizar o sistema os construtos tradicionais do TAM (utilidade percebida e facilidade de uso percebida) e, como extensão ao TAM, o construto auto-eficácia.

## **PALAVRAS-CHAVE**

Ensino a distância (EAD), *e-learning*, Modelo de Aceitação da Tecnologia (TAM), Autoeficácia

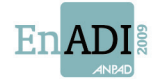

# **1. INTRODUÇÃO**

O crescente interesse pelo ensino a distância (EaD) nos últimos anos não apenas atingiu pessoas físicas, como também organizações espalhadas pelo mundo todo. Dessa maneira, os altos níveis de investimento no desenvolvimento dos colaboradores faz com que as empresas recorram a EaD porque através dela é possível reduzir custos de viagens e tempo de deslocamento, garantir uma uniformidade no treinamento em várias localidades, além de incentivar maior integração e troca de informações entre funcionários distantes geograficamente (JACOBSOHN et al, 2002).

O EaD, segundo Keegan (1996, p. 8), é caracterizado pela separação do professor ao aluno e do aluno ao grupo de aprendizado, com a comunicação interpessoal face-a-face da educação convencional sendo substituída por um modo impessoal de comunicação mediado pela tecnologia. Para Turban et al. (2004, p.141), nas últimas décadas, o EaD evoluiu a ponto de se transformar em um segmento fundamental de ensino superior em todo o mundo, e transformando-se em alternativa preferencial aos tradicionais programas de graduação e *workshops*, como forma não-tradicional de ensino. O principal alvo são profissionais que necessitam conciliar horários e distâncias.

O EaD inserido na era virtual, também conhecido como *e-learning*, é marcado pela incorporação de tecnologias de informação e comunicação (TIC's) juntamente com métodos didático-pedagógicos de ensino a distância. A Internet funciona como uma ponte para o aluno ter acesso às aulas, realizar avaliações, participar de discussões em fóruns, tirar dúvidas por email e *chat*, e interagir com seus tutores. Tal interação é feita por meio de uma plataforma de ensino e aprendizagem, nomeada de Ambiente Virtual de Aprendizagem (AVA).

Diante da dimensão que o *e-learning* vem tomando, vários estudos tentam entender o funcionamento deste método de ensino, seja do ponto de vista da aceitação, da eficácia, da evasão, da interação com a tecnologia, da diferença com a modalidade presencial, do comprometimento, dentre outros (CARVALHO NETO, ZWICKER E CAMPANHOL, 2006; PACHECO et. al., 2007; MICHINOV e MICHINOV, 2008; DUTTON, DUTTON e PERRY, 2002; CHEN, LOU e LUO, 2002).

Hoje, no Brasil, de acordo com o site do Ministério da Educação (2007), toma-se conhecimento da clara intenção do atual governo de investir na educação a distância e nas novas tecnologias como uma das estratégias para democratizar e elevar o padrão de qualidade da educação brasileira. O Anuário Brasileiro Estatístico de Educação Aberta e a Distância (ABRAEAD, 2008) revelou que a graduação a distância contém 430 mil alunos, que representam 45% do total de pessoas que fazem algum tipo de curso não presencial. Já na pósgraduação, são 255 cursos, com 390 mil alunos. (AGÊNCIA ESTADO, 2008). No ano 2000, havia apenas dez cursos e 8 mil alunos matriculados, o que demonstra que a taxa de crescimento de cursos com esta modalidade foi crescente e rápida.

Neste contexto de expansão da EaD vários programas e projetos foram desenvolvidos pelo governo federal, e um deles foi o Sistema Universidade Aberta do Brasil (UAB), o qual, de acordo com o Decreto 5800, de 8 de Junho de 2006, tem por finalidade "expandir e interiorizar a oferta de cursos e programas de educação superior no País". A necessidade de qualificar profissionais atuantes no setor público fez com que o MEC, embasado no projeto UAB, fizesse uma parceria com as instituições do ensino superior e órgãos públicos a fim de criar um curso a distância de graduação em Administração

A Universidade Federal do Rio Grande do Norte (UFRN) é uma destas instituições que oferecem o curso de graduação a distância via Internet (*e-learning*). Os alunos acessam a plataforma Moodle de ensino a fim de buscar informação, tirar dúvidas, produzir conhecimento, dar opinião, fazer testes e trocar experiências. Atualmente a UFRN dispõe de quatro cursos de licenciatura e o bacharelado em Administração.

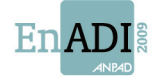

Embora seja verificável o crescimento no número de cursos à distância, uma realidade presente neste cenário é a alta evasão dos alunos. De acordo com o ABRAEAD (2007, apud Pacheco et al, 2007), nos cursos de graduação a distância, 96% da evasão ocorre nos primeiros semestres do curso. Além disso, uma pesquisa constatou que a adaptação para a modalidade a distância é um dos fatores que mais contribui para que não ocorra evasão (Pacheco et al., 2006).

 Neste contexto, o modelo teórico que fundamentou a presente pesquisa foi o modelo de aceitação da tecnologia (TAM) de Davis et al. (1989), o qual propõe bases para traçar a influência de variáveis como crenças, atitudes e intenções sobre a adoção e uso de uma determinada tecnologia ou sistema de informação. O estudo em questão objetiva, portanto, identificar as variáveis que influenciam o aluno a continuar o uso do sistema de educação a distância, delimitado para a amostra do curso de nível superior de Administração.

#### **2.** *E-LEARNING*

*E-learning* na visão de Carvalho e Spinola (2001, p. 1) é qualquer tipo de aprendizado no qual o participante utiliza um computador como meio para chegar ao conhecimento. Carvalho Neto, Zwicker e Campanhol (2006, p. 2) afirmam que EOL (ensino on-line) ou *e-learning* nada mais é que o uso da internet no processo ensino e aprendizado, e se apresenta como a mais recente técnica na longa história da EaD.

O desenvolvimento explosivo da internet possibilitou uma ruptura na história da educação a distância (MAIA; MATTAR, 2007). Para Turban et al (2004, p.140), a Internet/Web, a videoconferência e as ferramentas de computação cooperativa adaptadas sob medida para o ambiente da sala de aula possibilitam um ensino a distância de baixo custo e grande abrangência.

Entre as vantagens que a internet proporciona no ensino e aprendizado a distância, pode-se listar a comunicação bidirecional, com mais proximidade e imediatez na interatividade professor-aluno; seleção e recuperação inteligente de conhecimentos, pois o estudante deixa de ser um receptor de informações e passa a ser um buscador de conhecimentos; democratização da informação, uma vez que a rede promove todo tipo de informação a qualquer usuário; atua como uma nova ferramenta de aprendizagem, no qual o ritmo no fluxo de informações, as rotas e os itinerários na aprendizagem estão nas mãos do estudante; transmite conteúdos de multimídia sem que necessariamente seja preciso a instalação por meio de um CD-ROM; a possibilidade de interagir no modo privado pode ser um fator motivador para estudantes tímidos; a igualdade de oportunidades na comunicação, já que todos podem expressar o que desejam e quando desejam; fomento do pensamento crítico, pois é possível encontrar evidências para o julgamento de outros dados, comparar pontos de vista, analisar e sintetizar fontes diversas de informações; desenvolvimento da comunicação por escrito e das habilidades de caráter colaborativo (ARETIO, 2002).

O crescente interesse pela EaD nos últimos anos não apenas atingiu pessoas físicas, como também organizações espalhadas pelo mundo. Dessa maneira, os altos níveis de investimento no desenvolvimento dos colaboradores faz com que as empresas recorram a EaD porque através dela é possível reduzir custos de viagens e tempo de deslocamento, garantir uma uniformidade no treinamento em várias localidades, além de incentivar maior integração e troca de informações entre funcionários distantes geograficamente (JACOBSOHN et al, 2002).

Nesta veia da EaD os processos de ensino-aprendizagem são desenvolvidos por meio das plataformas de ensino a distância, onde o aluno interage com outros alunos, tutores, monitores e professores. As plataformas incluem ferramentas que apóiam o professor na organização, construção ou gerenciamento de uma disciplina ou curso on-line, bem como funcionalidades que auxiliam na aprendizagem do aluno (ROSINI, 2007). Alguns desses instrumentos para

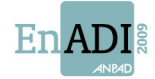

comunicação são o correio eletrônico, listas de distribuição, listas de notícias, fóruns de discussão, chat, audioconferência e videoconferência (ARETIO, 2002).

Estas ferramentas podem ser descritas de acordo com o tipo de mídia envolvida (texto ou multimídia) e de acordo com o tempo (síncrono e assíncrono). No modo síncrono, a interação ocorre em tempo real e no assíncrono a interação se dá em tempos diferentes. Os mesmos autores complementam dizendo que, quanto a forma do conteúdo, algumas soluções limitamse a utilização de textos simplesmente, e outras, permitem diversas formas de comunicação como figuras, fotografias, imagem em movimento e som (Nakayana, Silveira e Pilla, 2000:6).

No ponto de vista de Carvalho Neto, Zwicker e Campanhol (2006, p. 7), essas ferramentas especificamente devem dar suporte aos alunos para a definição do foco da discussão, promover o entendimento coletivo do ponto de vista do grupo, analisar as relações entre os diversos entendimentos do conteúdo e estruturar os protocolos de comunicação colaborativa.

Todos esses recursos tecnológicos utilizados no *e-learning* e a interatividade deles com o usuário final e entre usuários, são apenas uma parte do conjunto necessário para que um programa a distância tenha bons resultados, pois, foi constatado que a capacitação e experiência da equipe em educação à distância, o envolvimento dos membros da organização, conhecimento e preocupação com as características e comportamento do estudante, definição de um projeto pedagógico, avaliação da infra-estrutura tecnológica e dos softwares, e a realização de parcerias são fatores críticos de sucesso para programas de educação a distância (TESTA, 2002).

#### **2.1 Ambiente Virtual de Aprendizagem - Uma ferramenta de apoio ao** *e-learning*

A interatividade que a internet possibilita no aprendizado a distância ocorre através dos chamados ambientes virtuais de aprendizagem (AVA's). Nas palavras de Santos (2003, p. 5), os AVA's correspondem ao conjunto de elementos técnicos e, principalmente, humanos, e seu feixe de relações contido no ciberespaço (internet ou intranet) com uma identidade e um contexto específico criados com a intenção clara de aprendizado. Os ambientes de aprendizagem utilizam recursos da Internet que fomentam e auxiliam o processo de aprendizado, uma vez que a web oferece muitas características únicas e recursos exclusivos para o professor e aluno (DAUGHERTY, 1998).

A criação dos AVA's é feita, geralmente, utilizando-se três estratégias básicas: baseado em um conjunto de ferramentas e comunicações gerais pré-existentes; sob medida, "customizado", isto é, o ambiente envolve suas próprias ferramentas de comunicação e as integra para o propósito do ensino; ou com um misto de ferramentas de comunicação gerais, já prontas, com ferramentas de construção sob medida (YONEZAWA, MORGADO e REINHARD, 2001). Lopes (2001, p. 30) complementa afirmando que os ambientes devem ser construídos de forma que possibilitem, por meio de uma interface, o acesso às diversas áreas existentes, que são responsáveis pelo convívio do aluno dentro do ambiente e, ainda, permitir que o professor insira novas informações, alimente determinadas áreas, publique notas, conceitos e dê apoio individualizado e coletivo aos alunos.

Segundo Santos (2003, p. 7), os AVA's agregam interfaces que permitem a produção de conteúdos e canais variados de comunicação, permitem também o gerenciamento de banco de dados e controle total das informações circuladas no e pelo ambiente. Entre as características gerais dos ambientes virtuais de aprendizagem estão: o ambiente multimídia, a integração dos vários tipos de informação e construção de bases de informação, suporte da comunicação interativa e suporte de redes para acesso a informação (LIAW e HUANG, 2002).

No mercado existem centenas de plataformas virtuais e nem todas são amigáveis e flexíveis. Equipamentos de informática mais avançados, softwares mais ou menos acessíveis, gerenciáveis e sofisticados, especialistas para manutenção e atualização são características peculiares a cada plataforma (ARETIO, 2002). Além disso, existem ambientes que são

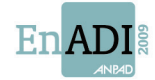

proprietários, isto é, faz-se necessário o pagamento de licenças para a utilização, enquanto outros são de domínio público (SILVA, 2007).

#### **2.2 Moodle**

O Moodle (Modular Object-Oriented Dynamic Learning Environment) é um software-livre para produção de sites Web e disciplinas na internet. O responsável pelo início do desenvolvimento do software foi Martin Dougiamas, no início dos anos 1990 quando ainda era funcionário da WebCT.

A primeira versão lançada foi em 20 de agosto de 2002 e estava voltada a pequenas turmas no nível universitário, além de ser uma fonte de pesquisa para aqueles que analisavam de perto a natureza da colaboração e da reflexão que aconteciam entre pequenos grupos de participantes adultos. Desde então, mais de 20 versões foram desenvolvidas.

Sua instalação pode ser feita em qualquer computador desde que tenha PHP e suporte bases de dados SQL (por exemplo, MySQL). Pode trabalhar em Windows e Mac e em muitas variantes do Linux (por exemplo, Red Hat ou Debian GNU).

A dimensão e aceitação que esta plataforma de ensino vem ganhando abrange vários tipos de perfis. No site do software há o registro de que o Moodle não só é usado em universidades, mas também em escolas secundárias e primárias, organizações sem fins lucrativos, empresas privadas, por professores independentes e mesmo por pais que ensinam em casa.

Além das características técnicas, a principal vantagem neste ambiente é a possibilidade de modelar as atividades de acordo com o público-alvo e as características do curso que se pretende ministrar (Moraes, Barros e Nunes, 2005:6).

O projeto Moodle possui um site na internet (www.moodle.org) no qual estudantes, professores, desenvolvedores, pesquisadores entre outros, colaboram com o desenvolvimento desta ferramenta.

#### **3. TAM (***Theory Acceptance Model***)**

Vários estudos propõem modelos de adoção de tecnologia individual, entretanto, o TAM se configura como o modelo mais encontrado na literatura, sendo o mais influente.

Proposto por Davis (1986), o TAM é uma adaptação de uma teoria proveniente da psicologia, a TRA (Theory of Resoned Action). De acordo com esta teoria, o comportamento de uma pessoa numa situação específica é influenciado pela intenção comportamental de uso em demonstrar ou desempenhar tal comportamento, que por sua vez é determinada por sua atitude e por normas subjetivas (OLIVEIRA JÚNIOR, 2007). Em suma, a TRA prevê o comportamento de uma pessoa em uma situação específica.

Baseado neste modelo, Davis (1986) fez uma adaptação voltada para a área de tecnologia da informação com a intenção de explicar o que determina uma pessoa a aceitar ou rejeitar um sistema de informação. O propósito essencial do TAM é prover uma base para mapear o impacto de fatores externos sobre aqueles internos do indivíduo, como as crenças, atitudes e intenções de uso (Costa Filho e Pires, 2005:4). Tais fatores externos, conhecidos também como variáveis externas, são, por exemplo, as características do sistemas, processo de desenvolvimento e treinamento (DIAS, ZWICKER e VICENTIN, 2003).

Dessa maneira, para atingir os objetivos propostos pelo TAM, são utilizados dois construtos: utilidade percebida e facilidade de uso percebida. A primeira, é o grau o qual uma pessoa acredita que o uso de um determinado sistema pode melhorar seu desempenho no trabalho. Já a segunda, é o grau o qual uma pessoa acredita que o uso de um determinado sistema pode ser livre de esforços (Davis, 1989:320).

A facilidade de uso percebida exerce uma influência direta na utilidade percebida, e ambas influenciam a atitude que uma pessoa terá em relação a um determinado sistema. Esta Atitude

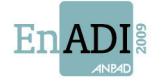

refere-se ao nível de sentimento, favorável ou não, do usuário em relação ao uso do sistema. Na sequência, a intenção comportamental de uso, que nada mais é que a intenção de usar o sistema no futuro, é influenciada pela utilidade percebida e pela atitude em relação ao uso. Por fim, a intenção determinará o uso real do sistema.

O TAM tem recebido extenso apoio empírico através de validações, aplicações e replicações realizadas por pesquisadores e profissionais, o que sugere que ele é robusto através do tempo, ambientes, populações e tecnologias (Silva e Dias, 2006: 4). O valor deste modelo para os envolvidos com a área de TI no âmbito organizacional, por exemplo, reside na possibilidade dos gestores responsáveis pela implentação de sistemas de informação conseguirem prever se o novo sistema será aceitável para os usuários, diagnosticar as razões pelas quais um sistema planejado pode não ser totalmente aceitável e tomar medidas corretivas para aumentar a aceitabilidade do SI, de modo a aumentar o impacto sobre os grandes investimentos de tempo e dinheiro com a introdução de novas tecnologias de informação (DAVIS, BAGOZZI e WARSHAW, 1989).

Uma meta-análise feita por Lee, Kozar e Larsen (2003), demonstrou que os vários estudos que utilizam o TAM como modelo referência acrescentam novos fatores que são úteis para entender o processo de adoção de tecnologia por um indivíduo. Tais estudos foram aplicados com base em diferentes sistemas de informação, como o e-mail, groupware, processadores de texto, planilha, internet, e-commerce, entre outros; e utilizando-se de variáveis externas como acessibilidade, experiência anterior, percepção de prazer, visibilidade, qualidade do sistema, normas subjetivas, entre outros.

O avanço da teoria e suas limitações percebidas fizeram com que o modelo ganhasse extensões. Entre elas está o TAM 2 proposto por Venkatesh e Davis (2000), no qual a intenção comportamental de uso, a utilidade percebida e a facilidade de uso são influenciadas diretamente pelas normas subjetivas. Esta influência se dá tanto através do processo de internalização em que as pessoas incorporam influências sociais em suas próprias percepções de utilidade, como do processo de identificação, no qual as pessoas usam um sistema pelo status e pela influência adquiridos no ambiente de trabalho (Oliveira Júnior, 2007:6).

O modelo TAM embora apresente avanços no entendimento de aceitação e uso da tecnologia, possui algumas barreiras. Essas limitações são voltadas às dificuldades em se pesquisar todas variáveis envolvidas em um abiente real de trabalho. Algumas delas são que geralmente as aplicações não levam em consideração o uso do sistemas, o modelo não avalia situações onde o usuário pode estar disposto a utilizar o sistema devido a obtenção de recompensas, não contempla o usuário trabalhando em equipe e decidindo a escolha do sistema em equipe (DIAS, ZWICKER e VICENTIN, 2003).

#### **4. O MODELO DE ACEITAÇÃO DE TECNOLOGIA E O E-LEARNING**

A utilidade percebida e a facilidade de uso percebida propostos por Davis (1986) são insuficientes, no contexto do *e-learning*, para refletir completamente a intenção comportamental de uso dos estudantes on-line (CHANG e TUNG, 2008). Com base nisto, estudos sugerem novos fatores que comprovam que o aprendiz on-line possui diversas motivações.

Gong, Yu e Xu (2004) ao adicionarem a auto-eficácia frente o computador, propuseram um trabalho no qual mesclam o TAM com a SCT (*Social Cognitive Theory*). Esta autoeficácia computacional refere-se a capacidade que uma pessoa julga ter para usar um computador (GONG, YU e XU, 2004). A pesquisa confirmou a hipótese de que a facilidade de uso percebida e a intenção comportamental de uso para o *e-learning* são diretamente influenciadas pela auto-eficácia computacional, e que esta, também, influencia a intenção de uso.Ver Figura 1.

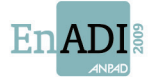

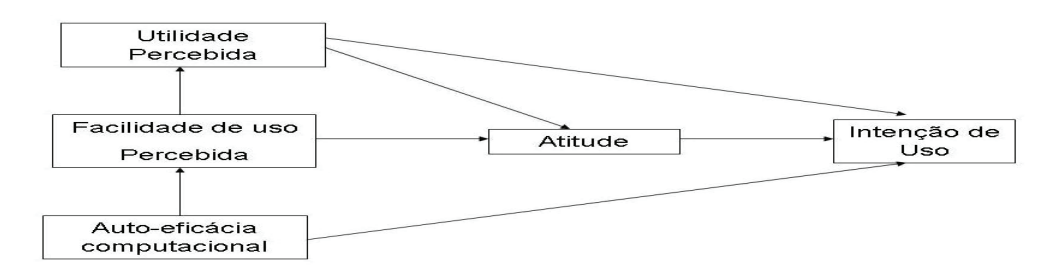

Figura 1 – Modelo de intenção de uso segundo as variáveis do TAM e SCT Fonte: Gong, Yu e Xu (2004)

Com a mesma finalidade, um estudo desenvolvido no Irã por Rezai et al (2008) constatou outros fatores externos que podem afetar a intenção comportamental do *e-learning*. Os fatores que foram testados foram a experiência com a internet, ansiedade frente ao computador, idade, auto eficácia computacional e afeto.

A auto-eficácia frente ao computador foi confirmada como influenciadora direta da intenção do uso e, além dela, a percepção de utilidade e a afetividade. Segundo Triandis (1980, apud Rezai et al, 2008), este último fator refere-se ao sentimento pessoal de alegria, exultação, prazer, depressão, distaste, descontentamento, ou ao ódio com relação a um determinado comportamento. Os outros fatores – idade e a ansiedade – possuiram uma relação negativa com a intenção para o uso. Quanto maiores, menor a intenção para o uso do *e-learning*. A experiência com a internet teve influências indiretas uma vez que influenciou diretamente a utilidade percebida. Ver Figura 2.

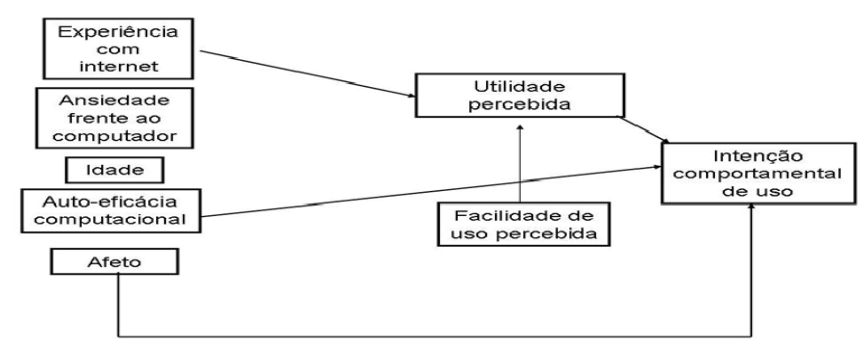

Figura 2 – Modelo TAM estendido Fonte: Rezai et. al (2008)

Ao mesclar TAM, Innovation Diffusion Theory (IDT), qualidade do sistema percebida e auto-eficácia computacional, uma pesquisa realizada por Chang e Tung (2008) apresentou um modelo híbrido de aceitação de tecnologia voltado para o *e-learning*.

 Das várias características da Teoria da Difusão da Inovação, os pesquisadores utilizaram apenas a 'compatibilidade', pois trabalhos anteriores confirmaram a similaridade das outras características da IDT com os dois construtos do TAM. A compatibilidade é o grau em que a inovação é percebida por ser coerente com os valores potenciais dos usuários, experiências anteriores e necessidades (Chang e Tung, 2008:75).

A outra variável utilizada foi qualidade do sistema percebida, que Chang e Tung (2008, p. 75) afirmam ser a preocupação de ter – ou não – '*bugs*' no sistema, a coerência da interface do usuário, a facilidade de utilização, as taxas de resposta em sistemas interativos, a qualidade da documentação, e, às vezes, a qualidade e a durabilidade do código do programa. A hipótese de que os seis fatores inluenciem a intenção comportamental para o uso do *e-learning* foi confirmada e o modelo pode ser observado na Figura3.

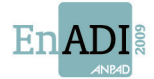

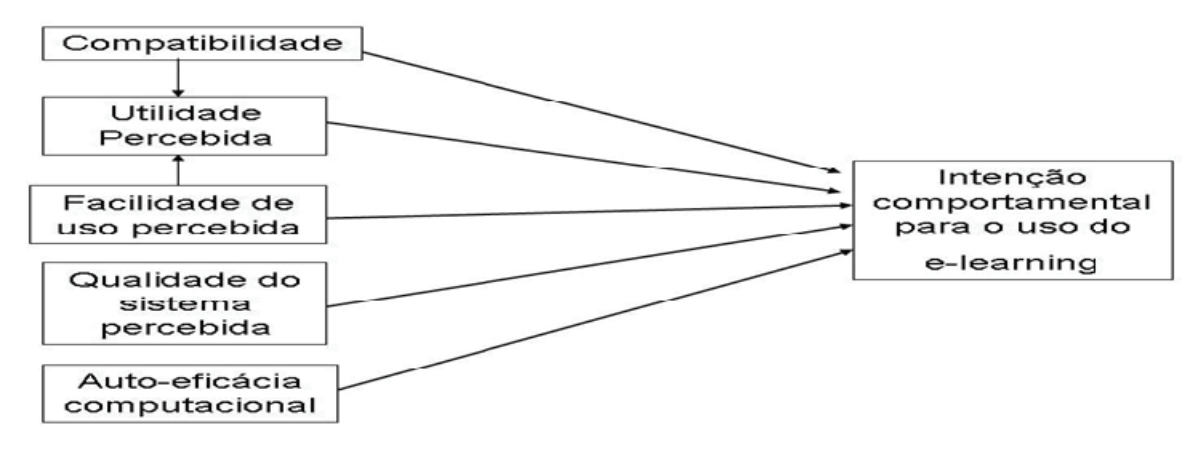

Figura 3 – Modelo de intenção de uso segundo as variáveis do TAM, IDT, qualidade do sistema percebida e auto-eficácia computacional. Fonte: Chang e Tung (2008)

Uma ótica diferente envolvendo o TAM e *e-learning* pretende entender a intenção para continuar, ou seja, a pós-adoção da TI no ambiente de trabalho. Roca e Gagné (2007) propuseram uma extensão do TAM baseado na Teoria da Auto-Determinação (SDT). Dessa maneira, como pode ser observado na Figura 4, os autores sugeriram que percepção de autonomia, percepção de competência e percepção de familiaridade exercem um efeito direto na percepção de utilidade, percepção de facilidade de uso e na percepção de satisfação que, por sua vez, determinam a intenção de continuar o uso do *elearning*.

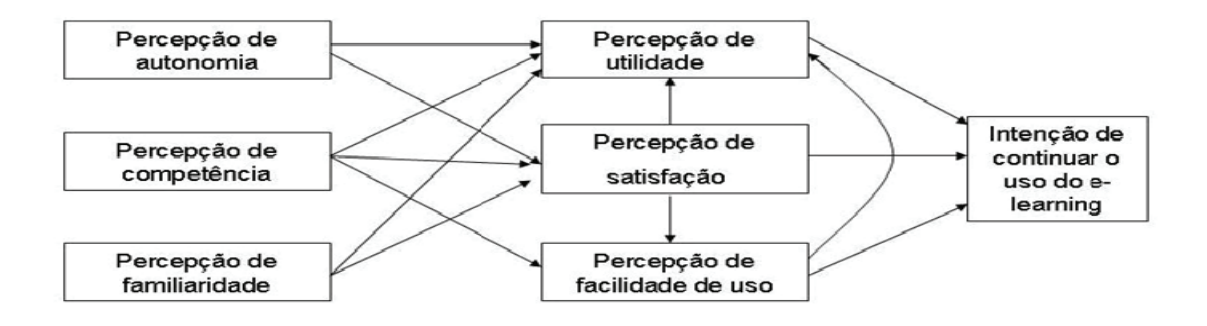

 Figura 4 – Modelo de intenção de uso segundo as variáveis do TAM e SDT. Fonte: Roca e Gagné (2008)

Os resultados do estudo mostraram que os usuários tornam-se mais dispostos a continuar usando o *e-learning* quando se sentem autônomos e competentes. Além disso, os resultados confirmaram pesquisas anteriores, nas quais a percepção de facilidade de uso foi encontrada como significante antecedente da percepção de utilidade. Entre as hipóteses propostas, a única que se motrou inconsistente foi a de que a percepção de familiaridade influencia a percepção de utilidade.

Uma conclusão interessante desta pesquisa foi a de que os usuários tendem, em primeiro lugar, a usar o sistema pois podem alcançar resultados positivos, e, depois, porque percebem que é fácil de usar e terceiro, porque gostam de usar o sistema.

O trabalho de Ong e Lai (2004) utilizaram o TAM e o *e-learning* com o propósito de explorar as diferenças entre os gêneros. No trabalho em questão, os autores levaram em

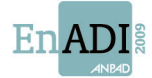

consideração que a auto-eficácia influencia a utilidade percebida e facilidade de uso, e que estas influenciam a intenção comportamental de uso. Com isso, pretendeu-se identificar as taxas que diferem entre homens e mulheres com relação às variáveis.

Os resultados obtidos revelaram que as taxas de auto-eficácia computacional, percepção de utilidade, percepção de facilidade de uso e intenção para usar o *e-learning* são maiores em homens do que em mulheres. Entretanto, a intenção comportamental de uso nas mulheres foi mais fortemente influenciada pelas percepções de auto-eficácia computacional e facilidade de uso. Já nos homens, a percepção de utilidade foi o maior influenciador.

Assim como em outras pesquisas, contatou-se que a auto-eficácia computacional foi determinante na utilidade percebida e facilidade de uso percebida tanto para homens como para mulheres. Na Figura 5, é possível verificar o modelo utilizado por Ong e Lai (2004).

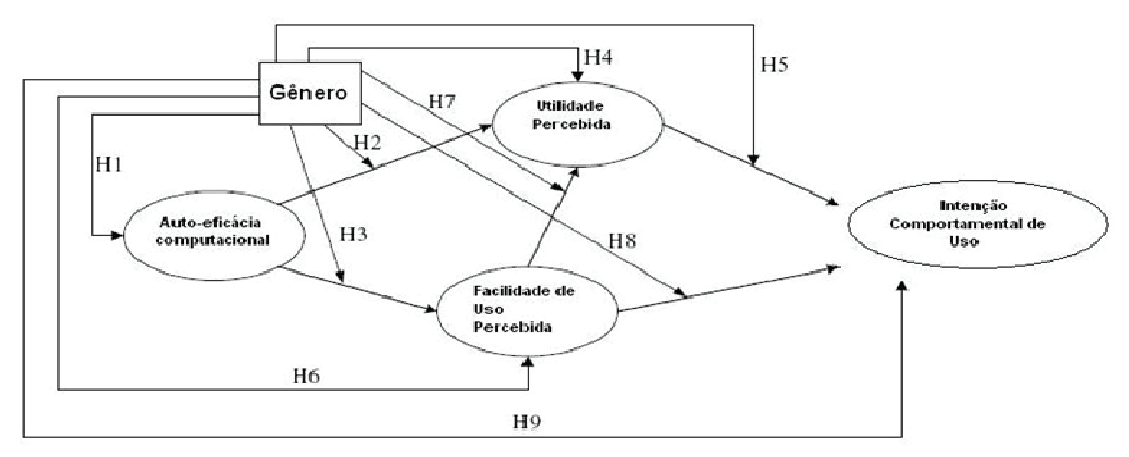

 Figura 5 – Relações da intenção comportamental de uso com a variável de gênero. Fonte: Ong e Lai (2004)

À luz dessa revisão bibliográfica, o presente trabalho escolheu as variáveis tradicionais do TAM e a variável auto-eficácia tendo em vista a relevância desses construtos teóricos para ambientes que envolvem a utilização da educação à distância baseada na Internet.

### **5. METODOLOGIA**

Para contextualizar a delimitação do estudo, serão apresentandos nesta seção alguns dados do curso à distância de Administração na UFRN. No segundo semestre do ano de 2006, foi iniciado o curso o qual é composto por 440 alunos que são funcionários de organizações públicas brasileiras distribuídas pelos estados nordestinos do Rio Grande do Norte (RN) e Pernambuco (PE), coordenadores (do curso e do pólo), professores, tutores e monitores. A estrutura curricular está organizada em nove módulos semestrais, tendo seu período de integralização de cinco anos no máximo, com carga horária total de 3000 horas/aula, sendo no mínimo 20% ministradas presencialmente.

Os recursos organizacionais utilizados no curso são o material impresso, composto de um livro-texto/disciplina produzido especificamente para todas as instituições que oferecem esse curso; videoconferências, com três horas de duração por módulo; encontros presenciais no início de cada semestre, que servem para oferecer a visão geral do processo de desenvolvimento do curso, entrega do material didático e exploração das atividades de estudo e pesquisa; seminários temáticos, baseados nos subsídios teórico-metodológicos desenvolvidos nos diferentes núcleos e áreas de conhecimento do curso; ambiente virtual de aprendizagem e um tutor para cada 30 estudantes, o qual exerce o elo entre os alunos e a instituição e cumpre o papel de facilitador de aprendizagem. O corpo docente é proveniente

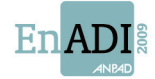

do quadro de professores da própria UFRN.

Quanto aos objetivos, a pesquisa em questão é caracterizada como *descritiva* e *exploratória*. A pesquisa descritiva visa descrever as características de determinada população ou fenômeno ou o estabelecimento de relações entre variáveis (Vergara, 2004:47).

No que se refere a abordagem o estudo é *quantitativo*, uma vez que se propõe a traduzir em números, opiniões e informações obtidas para que se possa classificá-las e a analisá-las, uilizando-se recursos e técnicas estatísticas (SILVA e MENEZES, 2001).

A população a ser analisada é composta pelos alunos da disciplina Sistemas de Informação do curso de Administração a distância da UFRN. Esses alunos encontram-se distribuídos dispersamente no interior do Rio Grande do Norte e de Pernambuco, totalizando 440 estudantes.A amostra é representada por 140 estudantes, os quais responderam voluntariamente ao questionário, correspondente à 31,81% do universo.

A coleta de dados foi feita por meio de um questionário on-line disposto na página da disciplina Sistemas de Informação entre os dias 19 de abril à 10 de maio.Entretanto, antes de ser aberto para os alunos responderem, ele foi submetido a um pré-teste com a coordenadora do curso a distância em Administração, tutores e alunos da graduação presencial. Tal procedimento serviu para que o instrumento fosse ajustado e validado, uma vez que a coordenadora e os tutores conhecem com mais afinco as características dos alunos do ensino a distância.

O questionário *online* foi composto por dezenove questões fechadas, no qual o aluno pôde responder no horário que achasse mais conveniente e ainda, com duas chances caso esquecesse de responder algum quesito. As questões relacionadas ao perfil social foram nível de escolaridade, faixa etária e sexo. Àquelas voltadas para o perfil de uso foram o tempo de acesso, frequência a plataforma, grau de atividade de acesso e ferramenta mais utilizada. Já os itens voltados para auto-eficácia, utilidade percebida, facilidade de uso e intenção de uso, ao total somou dez quesitos.

Para se obter maior veracidade das respostas coletadas em relação aos quesitos envolvendo variáveis do TAM foi utilizada uma escala de cinco pontos. As opções foram: discordo totalmente; discordo; nem concordo, nem discordo; concordo e concordo totalmente. Além disso, algumas afirmações foram dispostas reversamente de modo a captar as contradições e refinar as respostas.

Os questionários foram recodificados para números e gravados em uma planilha do Excel 2003. Após a recodifcação, o banco de dados do Excel foi transportado para o software estatísco SPSS, onde foi realizado o tratamento dos dados obtidos.

A primeira etapa do tratamento dos dados foi feita por meio de técnicas de estatística descritiva. A qual tem como objetivo básico sintetizar uma série de valores de mesma natureza, permitindo dessa forma que se tenha uma visão global da variação desses valores, organizar e descrever os dados de três maneiras: por meio de tabelas, de gráficos e de medidas descritivas (Guedes et. al, 2006:1).

Assim, foi feita uma descrição do perfil de uso da plataforma de ensino a distância, bem como do perfil demográfico dos alunos. Apesar do questionário conter um item que aborda o local de acesso à plataforma, ele foi desconsiderado na análise dos dados, uma vez que quase a totalidade respondeu que acessa de casa.

Já na segunda etapa, para identificar a associação entre o perfil do uso da plataforma, as variáveis de aceitação de tecnologia e a intenção de continuação do *e-learning*, foi utilizada a estatística inferencial, mais precisamente, a técnica de análise multivariada ANOVA. Análise de variância ou simplesmente ANOVA permite que vários grupos sejam comparados a um só tempo, utilizando variáveis contínuas. O teste é paramétrico (a variável de interesse deve ter distribuição normal) e os grupos têm que ser independentes. A variabilidade é dividida em dois tipos diferentes: entre grupos e dentro de grupos e quanto maior for a diferença entre as

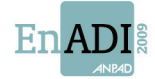

variações desses grupos, desses grupos, maior a evidência de diferença existente nas médias (ANJOS, 2005).

A variável independente empregada foi a intenção de continuar o uso, e como variáveis dependentes, o tempo de acesso, frequência à plataforma, grau de atividade de acesso, e assertivas relacionadas a facilidade de uso percebida, utilidade percebida e auto-eficácia. Para esta pesquisa, levou-se em consideração um nível de significância de 10%.

#### **6. RESULTADOS**

6.1. Estatística Descritiva – Perfil demográfico dos alunos

A maioria da amostra compreende o sexo masculino (64,2%), enquanto 35,7% dos respondentes são mulheres. As duas faixas etárias com maiores percentuais foram as de 40 a 49 anos (47,1%) e de 50 a 59 anos (22,9%), demonstrando que a maioria dos respondentes tem perfil etário mais idoso, em função do universo do curso ser voltado para funcionários que não conseguiram obter sua formação de nível superior quando mais jovens, tendo, portanto, sua chance de vir completar sua escolaridade superior.

Quanto ao nível de escolaridade, a maioria (50,7%) dos estudantes já havia iniciado um curso de graduação antes, mas não concluiu a contento. Em segundo lugar, 40,7 % estão cursando pela primeira vez uma graduação.

Com relação à freqüência de acesso semanal à plataforma, observou-se que a maioria (32,1%) acessa regularmente, ou seja, de três a quatro dias na semana. De forma equilibrada estão os que acessam intensamente (pelo menos uma vez por dia) e freqüentemente (de cinco a seis dias na semana), com 25% e 25,7% respectivamente. Os usuários que acessam a plataforma todos os dias por várias vezes correspondem a 9,3%, e os que acessam ocasionalmente (uma ou duas vezes por semana) e esporadicamente (uma vez por semana), correspondem a uma minoria, com 7,1% e 0,7%, respectivamente.

Quase metade da amostra (47,9%) gasta entre 30 minutos a uma hora de tempo quando acessam a plataforma Moodle. Logo em seguida, 31,4% estão entre aqueles que gastam de 1 a 2 horas. Os alunos que passam no máximo 30 minutos na plataforma correspondem a 11,4%, e aqueles que passam de 2h a 3h e mais de 3h são apenas 7,1% e 2,1%.

Quando questionados como se julgam quanto à utilização das ferramentas disponibilizadas pelo Moodle, 47,9% os alunos consideram-se *razoavelmente ativos*, correspondendo a quase metade da amostra, seguidos de 32,9% alunos *pouco ativos*. Os usuários *muito ativos* são apenas 17,1% e, como esperado, apenas 2,1% da amostra se dizem usuários *inativos*.

No que se refere aos recursos e ferramentas mais utilizadas no Moodle, pode ser verificado que a grande maioria dos alunos utiliza mais o *questionário* (57,1%). Em seguida, a ferramenta mais utilizada é *fórum*, com 28,6%. Outros serviços utilizados, tais como mensagens e glossário, correspondem a 12,8%.

6.2. Estatística Inferencial – Perfil demográfico e a intenção de continuar o uso

A partir da análise de variância entre nível de escolaridade, faixa etária, sexo e intenção de continuar o uso, foi possível verificar que para um nível de significância p<0,10, não há diferença entre as médias das amostras dos perfis demográficos e a intenção de continuar o uso. Sendo assim, a intenção de um possível uso do sistema no futuro, não possui relação com qualquer que seja o nível de escolaridade, faixa etária ou sexo. Ver *tabela 1*.

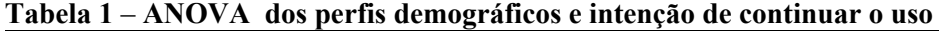

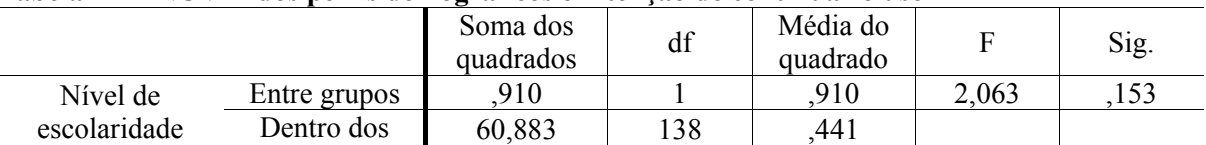

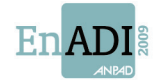

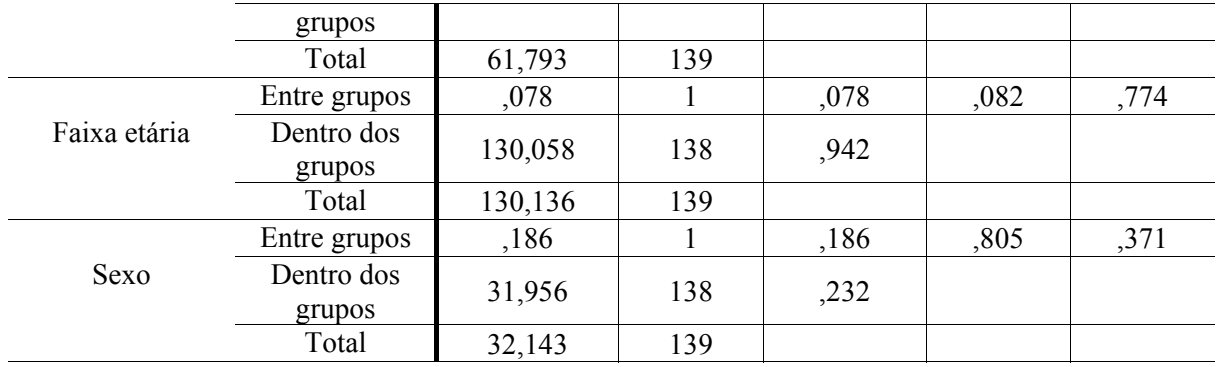

**Fonte: Dados da pesquisa a partir do software SPSS** 

6.3. Estatística Inferencial – Perfil do uso e a intenção de continuar o uso

Na *tabela 2* foi utilizada a mesma técnica estatística para averiguar se há diferença entre as médias. Como pode se observar na tabela abaixo, há uma diferença entre as médias de todas variáveis dependentes e a intenção de continuar o uso. Isto significa dizer que o tempo de acesso, a frequência à plataforma, o grau de atividade de acesso e a ferramenta mais utilizada possuem influência na intenção de continuar o uso.

|                                   |                      | Soma dos<br>quadrados | df  | Média do<br>quadrado | F      | Sig. |
|-----------------------------------|----------------------|-----------------------|-----|----------------------|--------|------|
| Tempo de<br>acesso                | Entre grupos         | 2,421                 |     | 2,421                | 3,296  | ,072 |
|                                   | Dentro dos<br>grupos | 101,372               | 138 | ,735                 |        |      |
|                                   | Total                | 103,793               | 139 |                      |        |      |
| Frequência à<br>plataforma        | Entre grupos         | 7,704                 |     | 7,704                | 6,147  | ,014 |
|                                   | Dentro dos<br>grupos | 172,946               | 138 | 1,253                |        |      |
|                                   | Total                | 180,650               | 139 |                      |        |      |
| Grau de<br>Atividade de<br>acesso | Entre grupos         | 6,208                 | 1   | 6,208                | 12,206 | ,001 |
|                                   | Dentro dos<br>grupos | 70,192                | 138 | ,509                 |        |      |
|                                   | Total                | 76,400                | 139 |                      |        |      |
| Ferramenta mais<br>utilizada      | Entre grupos         | 4,131                 | 1   | 4,131                | 3,225  | ,075 |
|                                   | Dentro dos<br>grupos | 174,188               | 136 | 1,281                |        |      |
|                                   | Total                | 178,319               | 137 |                      |        |      |

**Tabela 2** – **ANOVA do perfil de uso e a intenção de continuar o uso** 

**Fonte: Dados da pesquisa a partir do software SPSS** 

Além disso, o nível de significância do *grau de atividade de acesso* de 0,001, demonstra que essa variável é a que influencia mais fortemente a intenção de continuar o uso.

6.4. Estatística Inferencial – Intenção de continuar o uso e as variáveis do modelo TAM

A próxima análise, na *tabela 3*, também pretende identificar se os contrutos do Modelo de Aceitação de Tecnologia – facilidade de uso percebida, utilidade percebida – e a extensão auto - eficácia computacional, influenciam na intenção de continuar o uso do sistema. Desta maneira, após a ANOVA verificou-se que há diferenças significativas entre as médias e então, todas as variáveis do TAM possuem relação com a intenção de continuar o uso do sistema.

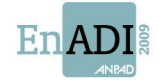

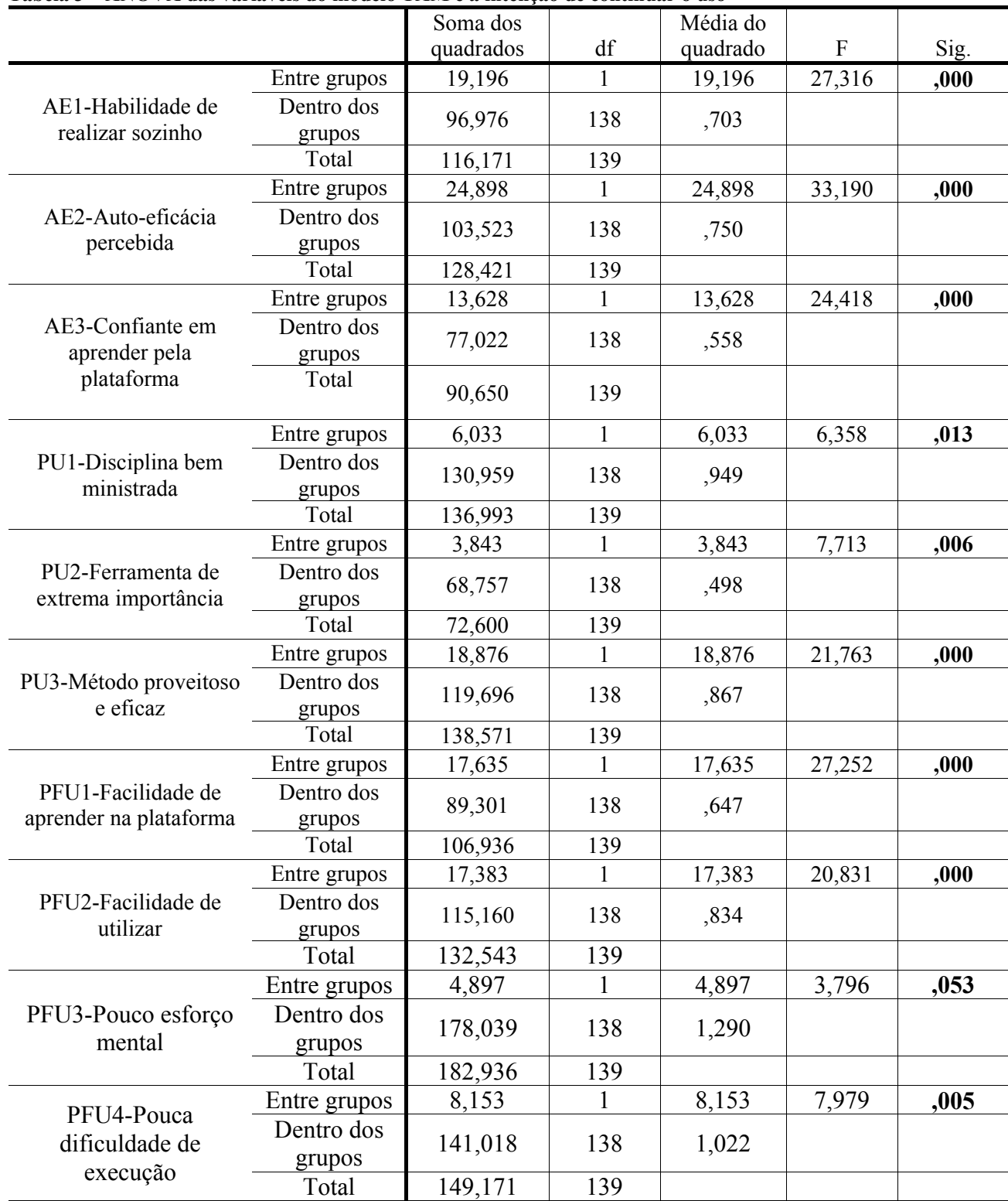

#### **Tabela 3** – **ANOVA das variáveis do modelo TAM e a intenção de continuar o uso**

**Fonte: Dados da pesquisa a partir do software SPSS** 

Estes resultados corroboram pesquisas relacionadas com o TAM e o *e-learning* (GONG, YU e XU, 2004; CHANG e TUNG, 2008; REZAI et. al., 2008).

# **7. CONCLUSÕES E RECOMENDAÇÕES**

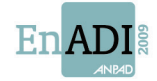

Este trabalho, diante os dados coletados e analisados, permitiu descrever o perfil demográfico e de uso dos alunos da graduação a distância em Administração e também identificar as variáveis destes perfis e do TAM que possuem associação com a intenção de continuar o uso do sistema.

Para iniciar, o perfil demográfico predominante foi que a maioria dos alunos pesquisados foram homens (47,1%), estavam na faixa etária entre os 40 e 49 anos (22,9%) e já tinham iniciado uma graduação, mas não a concluíram (50,71%). Levando em consideração que a faixa etária de 50 a 59 anos (22,9%) obteve o segundo lugar, conclui-se que 70% da amostra são de pessoas que tiveram o contato com a tecnologia mais tarde. Além disso, em relação ao nível de escolaridade, um resultado que se destacou foi o de que quase a metade da amostra (40,71%) são de novatos no nível superior.

Sobre o perfil de uso na plataforma de ensino Moodle, constatou-se que a maior frequência semanal de acesso é realizada *regularmente* (32,10%), ou seja, de três a quatro dias durante a semana. Aqueles que acessam *esporadicamente* (0,70%), uma vez por semana, e *ocasionalmente* (7,19%) uma ou duas vezes por semana, são os menos assíduos à plataforma, e correspondem a 7,89% da amostra.

Quando questionados sobre o tempo gasto a cada acesso, verificou-se que a maioria (47,9%) faz acessos rápidos, de trinta minutos até uma hora. Em contrapartida, 9,2% dos alunos gastam mais de duas horas no Moodle. Em relação ao grau de atividade em fóruns, *chats* e demais ferramentas, a maioria não se considera nem *muito ativo* (17,1%) e nem *inativo* (2,1%), mas, *razoavelmente ativo* (47,9%). Por fim, 57,1% da amostra disse que a ferramenta que mais utilizava era o *questionário*, o que nos leva a dizer que o cunho utilitarista prevalece frente às ferramentas de caráter colaborativo como os *fóruns, glossários*, *Chat*.

Com relação às conclusões da estatística inferencial, nenhuma das variáveis do perfil social (sexo, faixa etária e nível de escolaridade) influenciam na intenção de continuar o uso do *elearning*. Em outras palavras, se o aluno tiver cinquenta anos ou vinte anos, este fato não influenciará a intenção do uso do *e-learning*, da mesma maneira para o sexo e nível de escolaridade.

No entanto, todas as variáveis do perfil de uso da plataforma (tempo de acesso, frequência à plataforma, grau de atividade de acesso, ferramenta mais utilizada) influenciam a intenção de continuar o uso do sistema. Além delas, ficou comprovado que as variáveis do modelo TAM (facilidade de uso percebida e utilidade percebida) e a extensão *auto-eficácia*, também afetam. Ainda foi possível verificar que a auto-eficácia computacional é a variável que colabora de maneira mais forte com a intenção de continuar, uma vez que as três questões referente a auto-eficácia tiveram significância zero. Os resultados obtidos utilizando as variáveis do TAM confirmam pesquisas relatadas no referencial teórico. Vale ressaltar que o nível de significância utilizada foi de 0,10 (p<0,10).

Assim sendo, embora outros pesquisadores já tenham levado em consideração os aspectos cognitivos dos alunos ao se desenvolver uma plataforma de ensino a distância, o trabalho foi capaz de identificar os fatores que influenciam a intenção de uso do e-learning, uma vez que foi constatado por meio da pesquisa bibliográfica que não há nenhum consenso acerca dos fatores influenciadores. Além disso, conclui-se que devem ser trabalhadas técnicas que melhorem a percepção dos alunos quanto a sua auto-eficácia, além de estimulá-los a freqüentar de forma mais assídua a plataforma Moodle.

As limitações do estudo devem-se à não participação de todos os alunos na pesquisa, além da dificuldade para que eles respondessem o instrumento de pesquisa sem que houvesse nenhum tipo de pedido constante. Outra barreira é a de que este trabalho representa uma

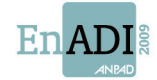

fotografia das opiniões dos alunos, o interessante é que a mesma pesquisa seja replicada posteriormente para que se tenha uma visão longitudinal.

Para estudos posteriores, recomenda-se testar o questionário estendendo a amostra, envolvendo, inclusive, alunos de outros cursos de graduação a distância. Além disso, sugerese testar novas variáveis que possam complementar a pesquisa e utilizar o teste de Tuckey para determinar as direções das diferenças obtidas pela ANOVA.

# **REFERÊNCIAS**

AGÊNCIA ESTADO. **Graduação supera pós no ensino a distância**. 2008. Disponível em < http://www.estadao.com.br/geral/not\_ger160301,0.htm>. Acesso em: 25 jun. 2008.

ARETIO, Lorenzo García. **La educación a distancia**. 2. ed. Barcelona: Ariel, 2002.

CARVALHO NETO, Silvio; ZWICKER, Ronaldo; CAMPANHOL, Edna Maria. Ensino *On-line* na Graduação de Administração: um estudo de prós, contras e da possibilidade de implantação de um ambiente virtual de aprendizagem em uma IES do Estado de São Paulo. Anais do **30º Encontro da ANPAD**, Salvador, 2006.

CARVALHO, Mauricio Agostinho de; SPINOLA, Mauro. E-learning: a nova fronteira do aprendizado. Anais do **XXI Encontro Nacional de Engenharia de Produção**, Salvador, 2001.

CHANG, Su-Chao; TUNG, Feng-Cheng. An empirical investigation of student's behavioral intentions to use the online learning course websites. **British Journal of Education Technology**. v.39.n.1.p.71-83.2008.

CHEN, Yining; LOU, Hao; LUO; Wenhong. Distance learning technology adoption: a motivation perspective. **Journal of Computer Information Systems**, v. 42, n.2, p. 38-43, 2001-2002.

COSTA FILHO, Bento A.; PIRES, Péricles J. Revisitando os caixas-automáticos: o modelo TAM (Technology Acceptance Model) aplicado aos ATM's. Anais do **XXVIII Encontro da ANPAD**, Curitiba, 2004.

DAUGHERTY, Martha; FUNKE, Bárbara L. University Faculty and Student Perceptions of Web-Based Instruction. **Journal of Distance Education**, v.13, n. 1, 1998.

DAVIS, F. D.; BAGOZZI, R.; WARSHAW, P. R. User acceptance of computer technology: A comparison of two theoretical models, **Management Science**, vol. 5, n.8, p.982-1003, 1989.

DIAS, Marcelo Capri; ZWICKER, Ronaldo; VICENTIN, Ivan Carlos. Análise do Modelo de Aceitação de Tecnologia de Davis. **Spei**, Curitiba, v.4, n.2, p. 15-23, jul/dez.2003.

DUTTON, John; DUTTON, Marilyn; PERRY, Jo. How do online students differ from lecture students? **Journal of Asynchronous Learning Networks**, v. 6, n. 1, 2002.

GONG, Min; XU, Yan; YU, Yuecheng. An Enhanced Technology Acceptance Model for webbased learning. **Journal of Information Systems Education**, v.15, n.4, p.365-373.2004.

JACOBSOHN, Liliana Vasconcellos et al. A utilização do WebCT em um curso de pósgraduação: combinando ensino presencial e ensino a distância. Anais do **ENANPAD 2002**, Salvador, 2002.

KEEGAN, Desmond. **Foundations of distance education**. 3. ed. Routledge, 1996.

LEE, Y.; KOZAR, K.A.; LARSEN, K.R.T. The technology acceptance model: past, present, and future**. Communications of the Association for Information Systems**, v.12, n.50, p.752-780. 2003.

LIAW, Shu-Sheng; HUANG, Hsiu-Mei. How web technology can facilitate learning. **Information Systems Management**, v.19, n.1. p. 56-51, 2002.

LOPES, Glauco dos Santos. **Ambientes Virtuais de Ensino – Aspectos Estruturais e Tecnológicos**. 2001. 158 p. Dissertação de Mestrado em Engenharia de Produção, UFSC, Florianópolis, 2001.

MAIA, Carmem; MATTAR, João. **ABC da EaD:** a educação a distância hoje. São Paulo: Pearson Prentice Hall, 2007.

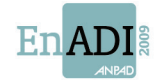

MICHINOV, Nicolas; MICHINOV, Estelle. Face-to-face contact at the midpoint of an online collaboration: its impact on the patterns of participation, interaction, affect, and behaviour over time.**Computers & Education**, v. 50, n. 4, p. 1540-1557, 2008.

MORAES, Ubirajara Carnevale de Moraes; BARROS, Solange Duarte Palma de Sá; NUNES, Elida Jacomini. O uso de ambientes virtuais de aprendizagem como estratégia de ensino. Anais do **2º Congresso Internacional de Gestão de Tecnologia e Sistemas de Informação**, São Paulo, 2005.

MOTA, Ronaldo. Universidade Aberta do Brasil. 2007. Disponível em: <http://www.abraead.com.br/artigos\_ronaldo.html>. Acesso em: 29 mai. 2008.

NAKAYAMA, Marina Keiko; SILVEIRA, Ricardo Azambuja; PILLA, Bianca Smith. Treinamento Virtual: uma aplicação para o ensino a distância. Anais do **XXIV Encontro da ANPAD**, Florianópolis, 2000.

OLIVEIRA JÚNIOR, Raul Simas de; Avaliação de Aceitação de Sistemas Integrados de Gestão. Anais do **I Encontro de Administração da Informação**, Florianópolis, 2007.

ONG, Chorng-Shyong; LAI, Jung-Yu. Gender differences in perceptions and relationships among dominants of e-learning acceptance. **Computers in human behavior**, v. 22, p. 816-829, 2004

PACHECO, Andressa Sasaki Vasques et al. Fatores que influenciam na evasão nos cursos de graduação na modalidade a distância. Anais do **I Encontro de Administração da Informação**, Florianópolis, 2007.

PROJETO POLÍTICO PEDAGÓGICO. Natal, 2006. Disponível em < http://www.sedis.ufrn.br/documentos/cursos/administracao.pdf>. Acesso em: 29 mai. 2008.

REZAI, Masoud et al. Predicting e-learning application in agricultural higher education using technology acceptance model. **Turkish Online Journal of Distance Education**, v.98, n. 1, p. 85- 95. 2008.

ROCA, Juan Carlos; GAGNÉ, Marylene. Understanding e-learning continuance intention in the workplace: a self-determination theory perspective. **Computers in Human Behavior**, v.24, p.1585-1604. 2008.

ROSINI, Alessandro Marco. **As novas tecnologias da informação e a educação a distância**. 1. ed. São Paulo: Thomson Learning, 2007.

SANTOS, Edméa Oliveira dos. A construção de ambientes virtuais de aprendizagem: por autorias plurais e gratuitas no ciberespaço. 2003. Disponível em < http://www.comunidadesvirtuais.pro.br/hipertexto/home/ava.pdf>. Acesso em: 26 mai. 2008.

SILVA, André Luiz Matos Rodrigues da; DIAS, Donaldo de Souza. Influência do Treinamento de Usuários na Aceitação de Sistemas ERP no Brasil. Anais do **30º Encontro da ANPAD**, Salvador, 2006.

SILVA, Edna Lúcia da; MENEZES, Estera Muskat. **Metodologia da pesquisa e elaboração de dissertação**. 3. ed. Florianópolis: Laboratório de Ensino a Distância da UFSC, 2001.

SILVA, Thiago Elias da. **Avaliação da Usabilidade de Interfaces Web segundo critérios ergonômicos de Bastien e Scapin: pesquisa com os ambientes Virtuais de educação a distância Aulanet, E-Proinfo E Teleduc**. 112 p. Dissertação de Mestrado em Administração, UFRN, Natal, 2007.

TESTA, Maurício G. A **Fatores críticos de sucesso de programas de educação a distância via Internet**. 137 p. Dissertação de Mestrado em Administração, UFRGS, Porto Alegre, 2002.

TURBAN, E.; MCLEAN, E.; WETHERBE, J. **Tecnologia da Informação para Gestão. Transformando os Negócios na Economia Digital**. 3. ed. Porto Alegre: Bookman, 2004.

VERGARA, Sylvia Constant. **Projetos e Relatórios de Pesquisa em Administração**. São Paulo: Atlas, 2004.

YONEZAWA, Wilson Massashiro; MORGADO, Eduardo Martins; REINHARD, Nicolau. Webcurso-um ambiente de ensino à distância na internet. 2001. Disponível em <http://www.ead.fea.usp.br/Semead/5semead/Mqi/WEBCURSO%20%20Um%20ambiente%20en sino.pdf>. Acesso em: 26 mai. 2008.